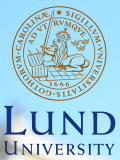

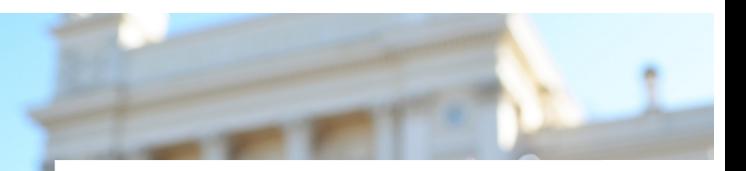

#### **EDAP15: Program Analysis**

#### **INTRODUCTION**

#### **Christoph Reichenbach**

#### **Welcome!**

#### ▶ **EDAP15: Program Analysis**

▶ **Instructor**: Christoph Reichenbach christoph.reichenbach@cs.lth.se

#### ▶ **Teaching Assistants**:

- ▶ Alexandru Dura
- ▶ Anton Risberg Alaküla

#### ▶ **Course Homepage**:

<http://cs.lth.se/EDAP15>

## **Course Format**

- ▶ **Moodle**: Sign up today!
- ▶ **Lectures**
	- ▶ In Person
	- ▶ Partially 'Flipped':
		- ▶ Check Moodle for videos to watch before lecture
- ▶ **Core material**
	- ▶ Lectures (bring your questions!)
	- ▶ Videos

#### ▶ **Self-Study material**

- ▶ Online Quizzes
- ▶ Textbooks (optional)

#### ▶ **Questions**

- $\triangleright$  Ask in class
	- ▶ Ask-and-Upvote system (or just raise your hand!)
- ▶ Online forum
- ▶ Office hours
- ▶ **Mandatory Activities**: Homework & Quizzes

# **Topics**

#### $\triangleright$  Concepts and techniques for understanding programs

- ▶ Analysing program structure
- ▶ Analysing program behaviour
- ▶ Practical concerns in program analysis

#### Language focus: Teal, a teaching language

- ▶ Concepts generalise to other mainstream languages:
	- ▶ Imperative
	- ▶ Object-Oriented

## **Goals**

#### ▶ **Understand**:

- ▶ What is program analysis (not) good for?
- ▶ What are strenghts and limitations of given analyses?
- ▶ How do analyses influence each other?
- ▶ How do programming language features influence analyses?
- ▶ What are some of the most important analyses?

#### ▶ **Be able to**:

- ▶ Implement typical program analyses
- ▶ Critically assess typical program analyses

## **Textbooks**

#### **Static Program Analysis**

Møller & Schwartzbach

- ▶ Optional
- ▶ PDF online from authors

#### **Principles of Program Analysis**

Nielson, Nielson & Hankin

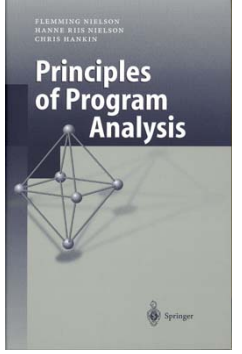

- ▶ Optional
- $\triangleright$  3 copies in the library
- ▶ Theory-driven

#### **How to Pass This Course**

#### ▶ **This Week**

- **1 today**: register in Moodle
- 2 **2024-01-17, 18:00**: Find lab partner, register for lab slot
- **3 2024-01-19, 18:00**: Mandatory quizzes in Moodle (see below)

#### ▶ **Every Week**

- **1** Work on homework exercises
- Present homework solutions to TAs (labs or Zoom)
- **Fri**: Lab slots (for help & presenting solutions)
- **Fri, 18:00**: Mandatory quizzes in Moodle
	- ▶ Score 70% to pass
	- ▶ Your best attempt counts
	- ▶ No limit on number of retries

## **Passing vs. Grades**

- ▶ Passing these requirements gives you a grade of **3**
	- ▶ TAs must have approved all homework exercise solutions
- ▶ For higher grades (**4**, **5**):
	- ▶ Additional oral exam
	- ▶ Registration opens after course completion

## **Homework Exercises**

#### ▶ **Exercises**:

- ▶ Exercise 0: Group exercise, W3 (**this** week!)
- ▶ Exercise 1: Group exercise, W4
- Exercise 2–4: Solo exercises,  $W6/7/8$
- ▶ **To pass**:
	- ▶ Pass our internal tests
	- ▶ **Explain**(!) implementation and rationale to TA

#### ▶ **Presenting to TAs**

- ▶ You can present once a week Additional slots depend on TA capacity
- ▶ Zoom or during lab hours
- ▶ **Labs** for help with / presenting homework exercises
	- ▶ Get started on on exercises before coming to lab
	- ▶ Every Friday (7 weeks)
	- ▶ Extra lab slot on 2024-03-05 (Tue), 13:00-15:00
	- ▶ Presenting older labs has lower priority

## **Uses of Program Analysis**

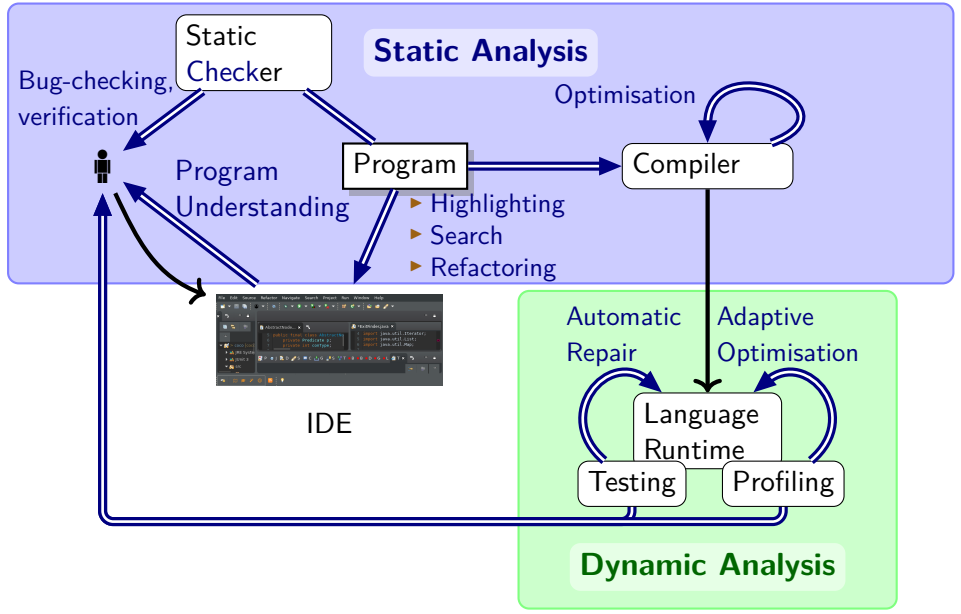

# **Categories of Program Analyses**

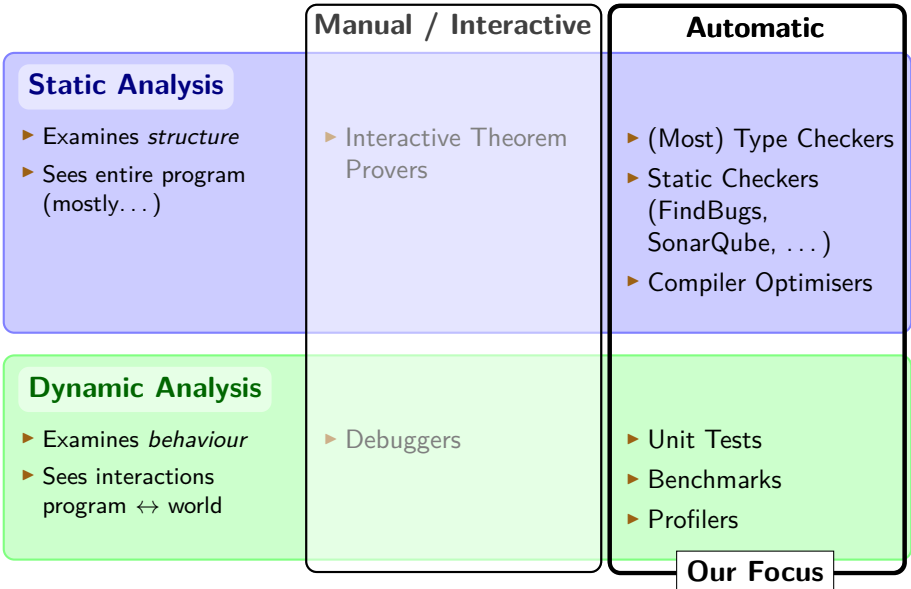

## **Summary**

- ▶ Program analyses are key components in Software Tools:
	- ▶ IDEs
	- ▶ Compilers
	- ▶ Bug and Vulnerability Checkers
	- ▶ Run-time systems

. . .

- ▶ Main Categories:
	- ▶ **Static Analysis**:

Examine program structure

▶ **Dynamic Analysis**:

Examine program run-time behaviour

▶ **Automatic Analysis**:

"Black Box": Minimal user interaction

▶ **Manual / Interactive Analysis**:

User in the loop

▶ Advanced manual analyses exploit automatic analysis

## **Examples of Program Analysis**

Questions:

```
▶ 'Is the program well-formed?'
```

```
gcc -c program.c
javac Program.java
```
At least for C,  $C_{++}$ , Java; not so easy for JavaScript!

 $\triangleright$  'Does my factorial function produce the right input in the range 0–5?'

#### **Java**

```
@Test // Unit Test
public void testFactorial() {
  int[] expected = new int[] { 1, 1, 2, 6, 24, 120 };
  for (int i = 0; i < expected.length; i++) {
      assertEquals(expected[i], factorial(i));
} }
```
## **Let's Analyse a Program!**

```
▶ MISRA-C standard specifies:
 "The library functions . . . , gets, . . . shall not be used."
▶ Given some program.c:
 user@host$ grep 'gets' program.c<sup>1</sup> # string search
      gets(input_buffer);
      /* The code below gets the system configuration */
      int failed gets counter = 0;
  user@host$
```
At least 2 of 3 resuls were wrong: "False Positives"

## **A First Challenge, Continued**

```
user@host$ grep 'gets(' program.c
    gets(input_buffer);
user@host$
```
- ▶ More precise: no false positives!
- $\triangleright$  Will this catch all calls to gets?

```
C: program2.c
 #include <stdio.h>
 void f(char* target_buffer) {
      char *(\text{dummy})(\text{char}) = \text{gets};dummy(target_buffer);
 }
```
String search not smart enough: "False Negative"

#### **A First Challenge, Continued Again**

```
C: program2.c
  #include <stdio.h>
  void f(char* target_buffer) {
     char *(\text{dummy})(\text{char}) = \text{gets};dummy(target buffer);
  }
user@host$ cc -c program.c -o program.o
user@host$ nm program.o
                 # check symbol table in compiled program
0000000000000000 T f
                  U gets ← Aha!
                  U GLOBAL OFFSET TABLE
```
**user@host\$**

Using a more powerful analysis yielded better results

## **A First Challenge, Solved?**

#### **C: program3.c**

```
#include<stdio.h>
#include<dlfcn.h>
int f(char* target_buffer) {
    void* handle = dlopen("/lib/x86_64-linux-gnu/libc.so.6",
                          RTLD_LAZY);
    void* sym = dlsym(handle, "gets");
    void(*p)(char*) = sym;p(target_buffer);
   return 0;
}
```
▶ Dynamic library loading: gets will not show up in symbol table

**Fancier program** =⇒ **harder analysis**

## **Analysis vs. Property-of-Interest**

#### ▶ Distinguish:

#### ▶ **Property** of interest: P(*φ*)

Examples:

- ▶ All lines in *φ* that reference the 'gets' function
- ▶ Does *φ* type-check?
- ▶ Where does *φ* spend most execution time?

**• Analysis**  $A(\varphi)$  that approximates  $P(\varphi)$ 

 $P(\varphi) \approx A(\varphi)$ 

## **And How Good Is It?**

- ▶ As we saw, program analyses may be incorrect
- $\triangleright$  We often describe them with *Information Retrieval* terminology:

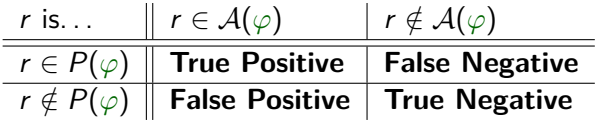

 $\blacktriangleright$  How well does A approximate  $\mathcal{P}$ ?

- **▶ Assume**  $\mathcal{A}(\varphi)$  **returns**  $n = \# \mathcal{A}(\varphi)$  **reports**  $n = #$ True Positives  $+ #$ False Positives reports
- ▶ Are the reports good? **Precision** =  $\frac{\text{\#True Positives}}{n}$
- n ▶ Are the reports comprehensive?
	- $\textsf{Recall} = \frac{\text{\#True Positives}}{\text{\#True Positives} + \text{\#False}}$

 $\#\mathsf{True}$  Positives $+\#\mathsf{False}$  Negatives

▶ #False Negatives (and thus **Recall**) is usually impossible to determine in program analysis

## **Summary**

- ▶ Purpose of **Analysis** A:
	- ▶ Compute **Property-of-interest** P
- ▶ Program Analysis is nontrivial
	- $\blacktriangleright$  Programs can hide information that  $\mathcal A$  wants
	- Analysis  $\mathcal A$  can misunderstand parts of the program

## **Soundness and Completeness**

Can we always build a A with  $A(\varphi) = P(\varphi)$ ?

▶ Connection to Mathematical Logic:

 $\blacktriangleright$  A is **sound** (with respect to P) iff:

 $A(\varphi) \subset P(\varphi)$  (Perfect Precision)

 $\blacktriangleright$  A is **complete** (with respect to P) iff:

 $A(\varphi) \supseteq P(\varphi)$  (Perfect Recall)

 $\blacktriangleright$   $\mathcal{A}(\varphi) = P(\varphi)$  iff A is both sound & complete

**What if**  $P(\varphi)$  checks whether  $\varphi$  terminates?

#### **The Bottom Line**

# "Everything interesting about the behaviour of programs is undecidable."

— Anders Møller, paraphrasing H.G. Rice [1953]

We must choose:

- ▶ **Soundness**
- ▶ **Completeness**
- ▶ **Decidability**
- . . . pick any two.

#### **Soundness and Completeness: Caveat**

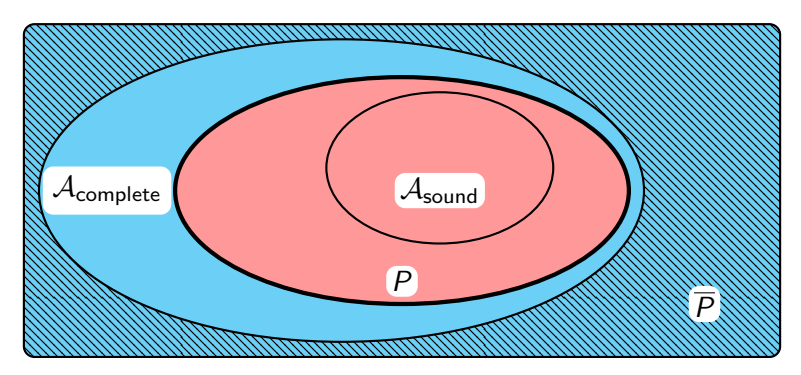

▶ Beware: "sound" and "complete" be confusing:

- **►** Example:  $P(\varphi)$  is " $\varphi$  has a bug"
- If you now want to check  $\overline{P}$ , the *negation* of P:
	- $\blacktriangleright$   $\overline{P}(\varphi)$  is " $\varphi$  does not have a bug"
	- $\triangleright \overline{A_{\text{complete}}}$  (= run  $A_{\text{complete}}$  and invert output) is sound wrt  $\overline{P}$

#### **Soundness and Completeness: Caveat**

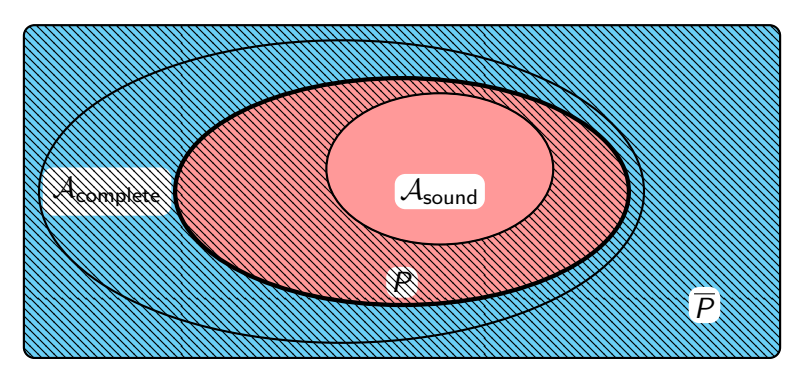

- ▶ Beware: "sound" and "complete" be confusing:
	- **Example:**  $P(\varphi)$  is " $\varphi$  has a bug"
	- If you now want to check  $\overline{P}$ , the *negation* of P:
		- $\blacktriangleright$   $\overline{P}(\varphi)$  is " $\varphi$  does not have a bug"
		- $\blacktriangleright$   $\mathcal{A}_{\text{complete}}$  (= run  $\mathcal{A}_{\text{complete}}$  and invert output) is sound wrt  $\overline{P}$
		- $\blacktriangleright$   $\overline{\mathcal{A}_{\text{sound}}}$  is complete wrt  $\overline{P}$

#### **Summary**

- $\triangleright$  Given property P and analysis A:  $\blacktriangleright$  A is **sound** if it triggers only on P  $P =$  "program has bug": A reports only bugs  $\blacktriangleright$  A is **complete** if it always triggeres on P  $P =$  "program has bug": A reports all bugs
- $\triangleright$  If P is nontrivial (i.e., depends on behaviour):

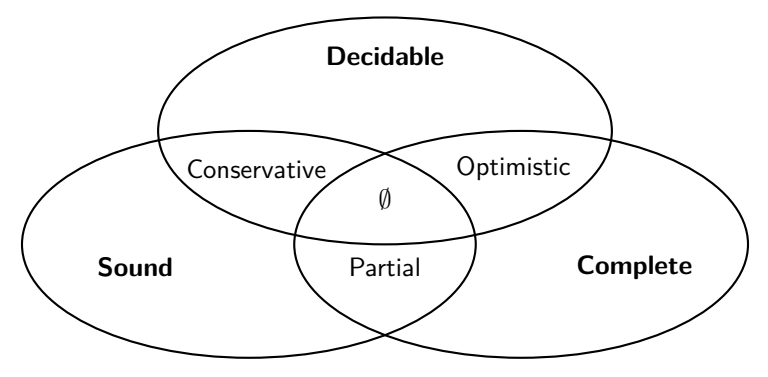

**Lecture Overview**

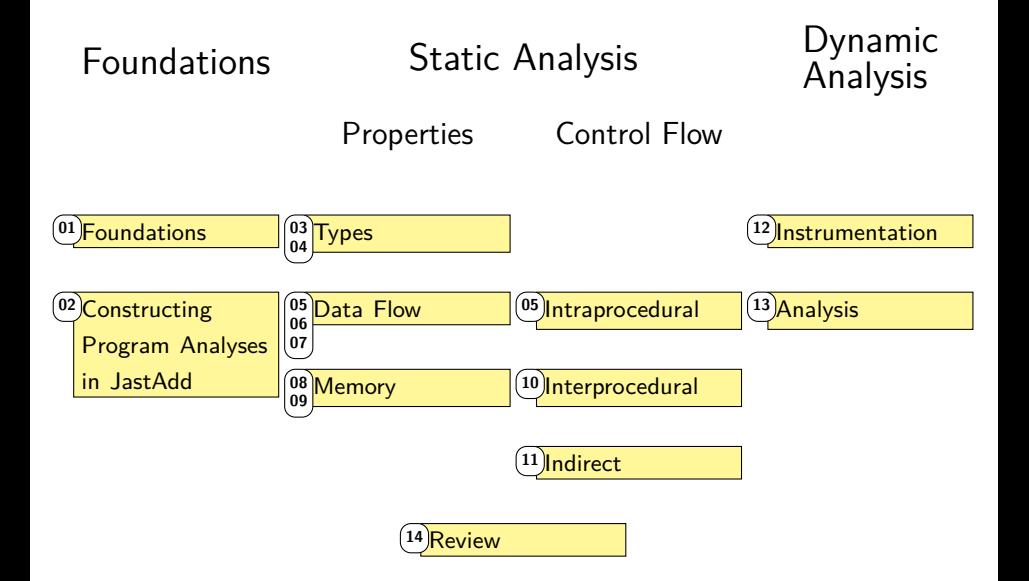

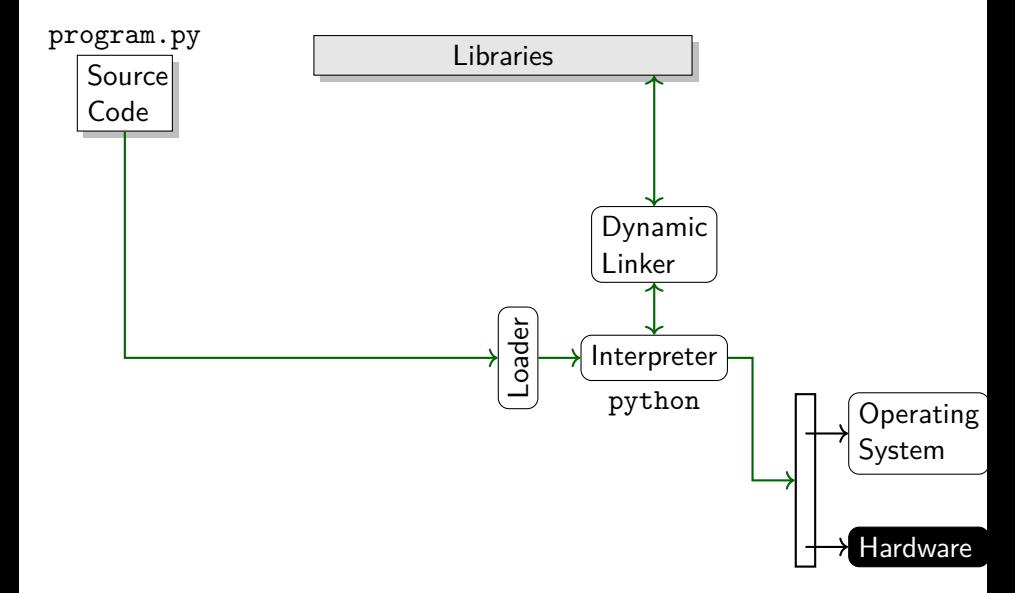

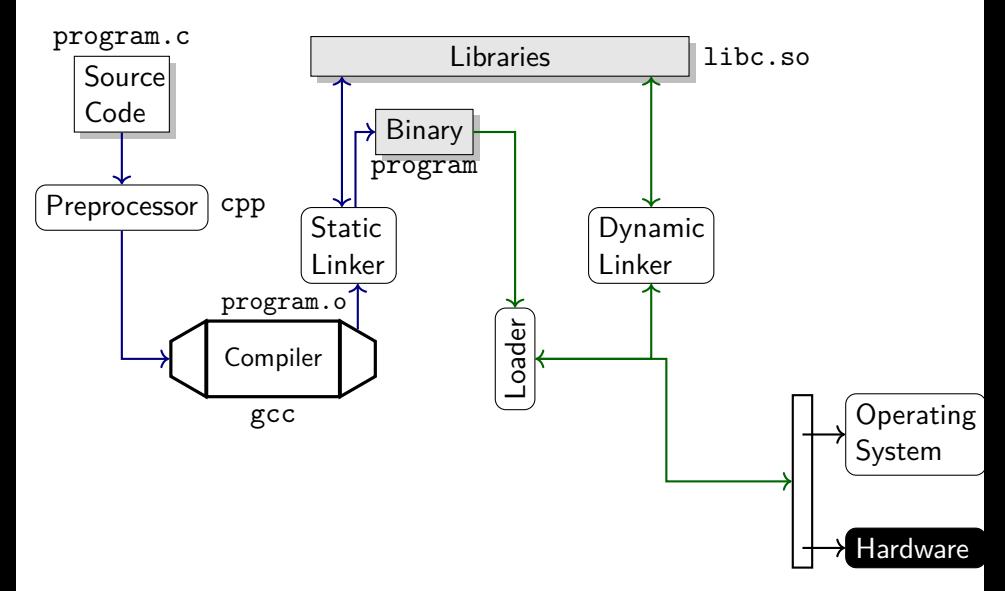

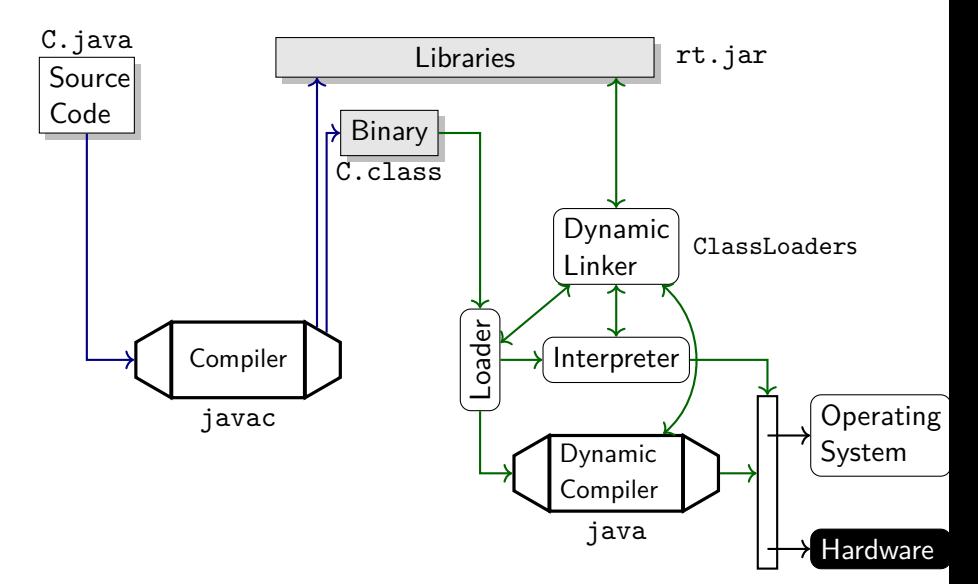

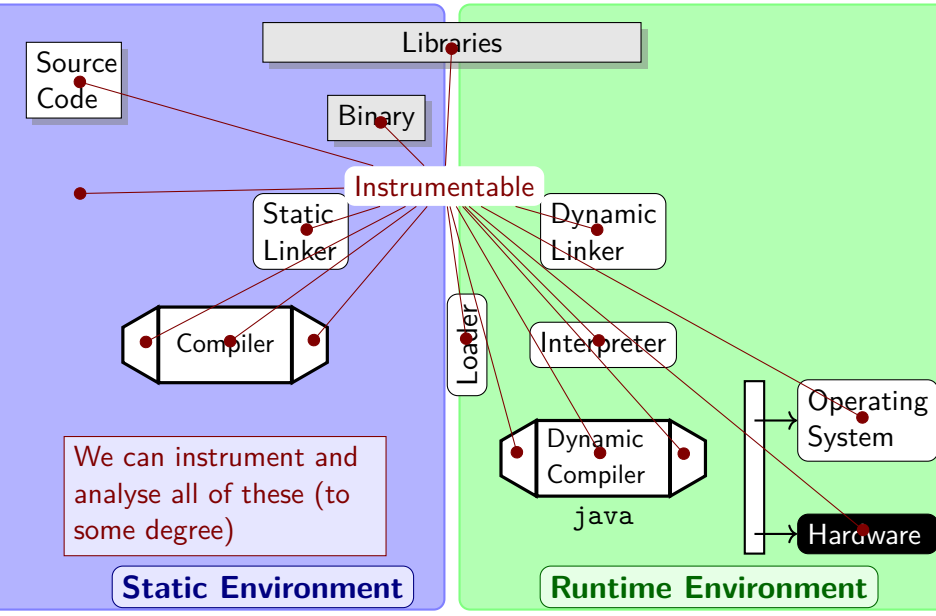

# **Static vs. Dynamic Program Analyses**

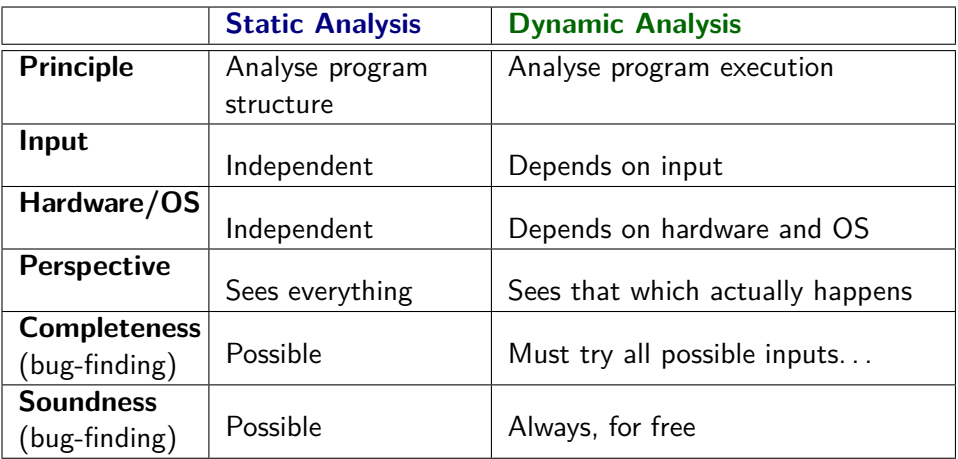

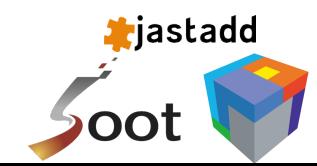

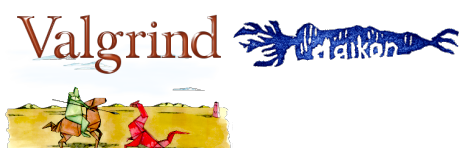

## **Summary**

- ▶ **Preprocessor**: Transforms source code before compilation
- ▶ **Static compiler**: Tranlates source code into executable (machine or intermediate) code
- ▶ **Interpreter**: Step-by-step execution of source or intermediate code
- ▶ **Dynamic (JIT) compiler**: Translates code into machine-executable code
- ▶ **Loader**: System tool that ensures that OS starts executing another program
- **Linker**: System tool that connects references between programs and libraries
	- ▶ **Static linker**: Before running
	- ▶ **Dynamic linker**: While running
- ▶ **Machine code**: Code that is executable by a machine
- ▶ Static Analysis: Analyse program without executing it
- ▶ **Dynamic Analysis**: Analyse program execution

# **Defining Language Behaviour**

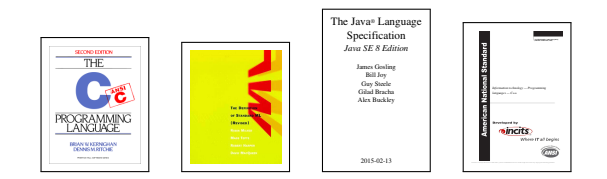

- ▶ Many languages have multiple language implementations
- ▶ Language behaviour defined in *language specification*:
	- ▶ **Static Semantics**:

Behaviour in static environment

▶ **Dynamic Semantics**:

Behaviour in runtime environment

## **Static vs. Dynamic Semantics**

#### ▶ Static semantics:

- $\blacktriangleright$  Identifier binding (C, Java)
- $\blacktriangleright$  Type checking (C, Java)
- ▶ Other well-formedness constraints (C, Java)

#### ▶ Dynamic semantics:

- $\blacktriangleright$  Execution, evaluation, control flow
- $\blacktriangleright$  Identifier binding (Python, JavaScript)
- $\blacktriangleright$  Type checking (Python, JavaScript, Java)
- ▶ Dynamic dispatch (Java, Python, JavaScript)

#### **Static Environment Runtime Environment**

## **Analysis vs. Semantics**

#### ▶ **Static Program Analysis**:

- ▶ Analysing Static Semantics: sound & complete (most languages)
- ▶ Analysing Dynamic Semantics: sound **or** complete

#### ▶ **Dynamic Program Analysis**:

- ▶ Analysing Static Semantics: ?
	- ▶ Depends on language; static information may or may not be available dynamically
- ▶ Dynamic Semantics: Sound

#### Static Analysis Analysing Program Structure

## **Java lexing**

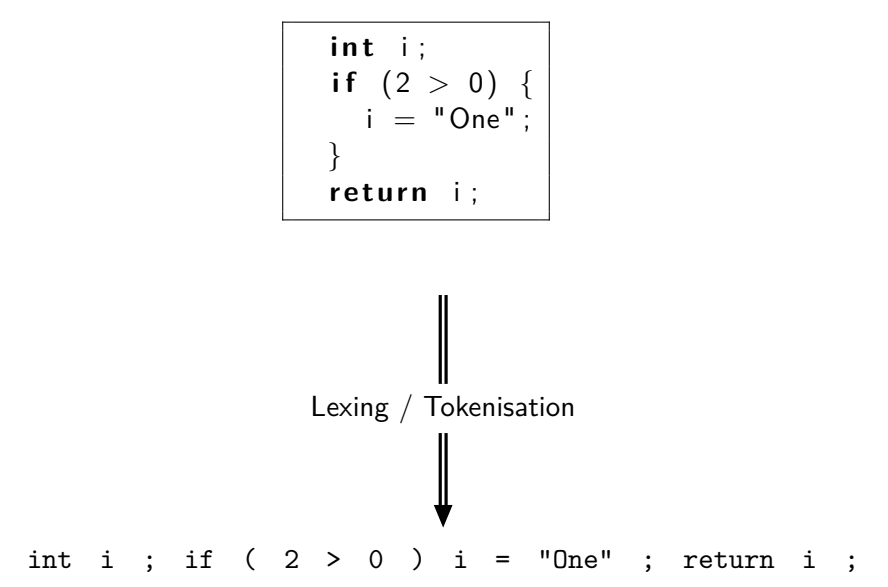

# **Java lexing & parsing**

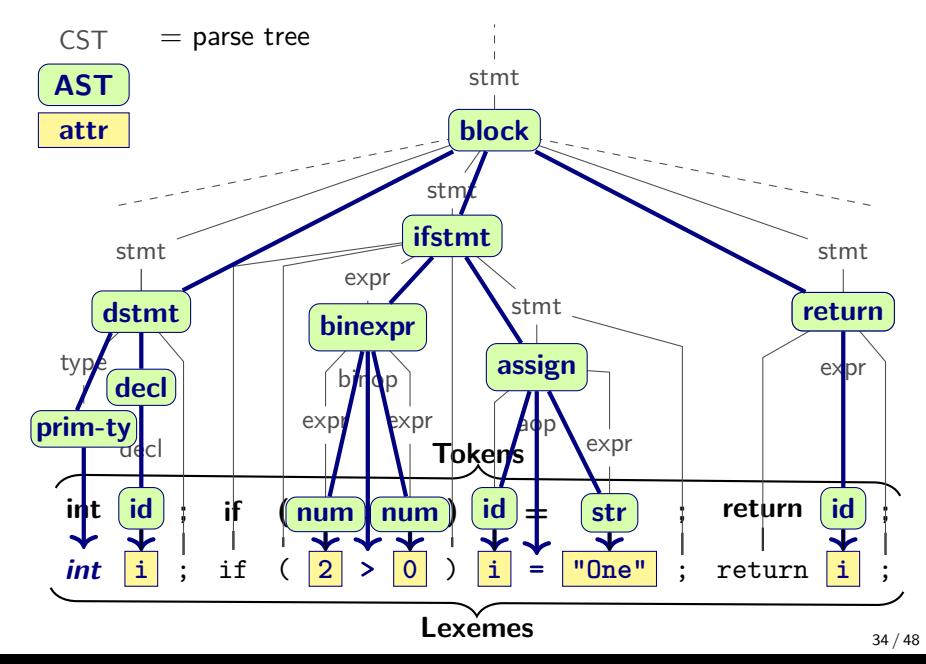

# **Parsing in general**

Translate text files into **meaningful** in-memory structures

- $\triangleright$  CST = Concrete Syntax Tree
	- ▶ Full "parse", cf. language BNF grammar
	- ▶ Not usually materialised in memory
- $\blacktriangleright$  AST  $=$  Abstract Syntax Tree
	- ▶ Standard in-memory representation
	- ▶ Avoids syntactic sugar from CST, preserves important nonterminals as **AST nodes**

▶ Converts useful tokens into intrinsic attributes

- ▶ The AST is the most common **Intermediate Representation** (IR) of program code
	- ▶ Effective for frontend analyses
	- ▶ Other IRs focus e.g. on optimisations in the backend

#### **Program analysis starts on the AST**

# **In-Memory Representation**

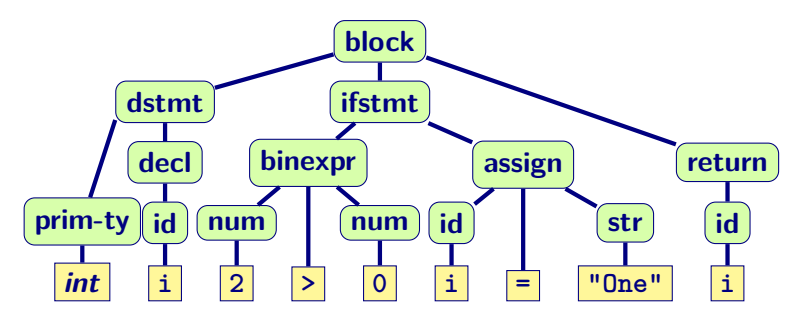

Typical in-memory representations for this AST:

- ▶ Algebraic values (functional)
- $\blacktriangleright$  Records (imperative)
- ▶ Objects (object-oriented)

## **Summary**

- ▶ Static program analysis operates on an **Intermediate Program Representation** (IR)
	- ▶ Our main IR: **Abstract Syntax Trees** (ASTs)
	- $\triangleright$  Other IRs can speed up / simplify certain tasks (more later)
- ▶ ASTs constructed by Compiler Frontend:
	- $\triangleright$  Scanning/lexing/tokenising
	- ▶ Parsing
	- ▶ Translation from parse tree into AST
	- ▶ Not covered in this course; see **EDAN65: Compiler Construction** for details

#### **The AST as Data Structure**

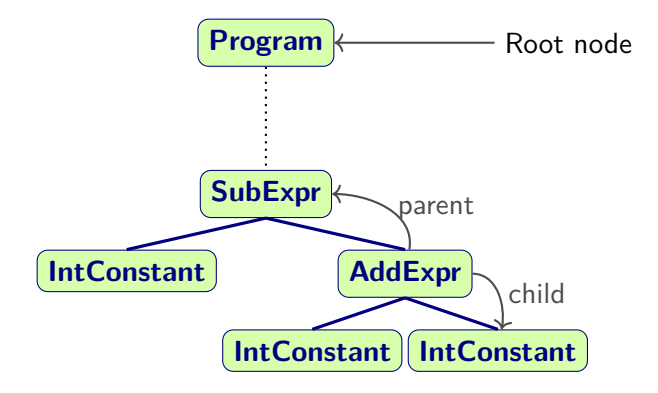

## **Structure of the AST**

#### **Abstract Grammar**

```
Program ::= ...; // start symbol
```

```
abstract Expr;
IntConstant : Expr ::= <Value:int>;
AddExpr : Expr ::= Left:Expr Right:Expr;
SubExpr : Expr ::= Left:Expr Right:Expr;
abstract Stmt;
WhileStmt : Stmt ::= Cond:Expr Body:Stmt;
```
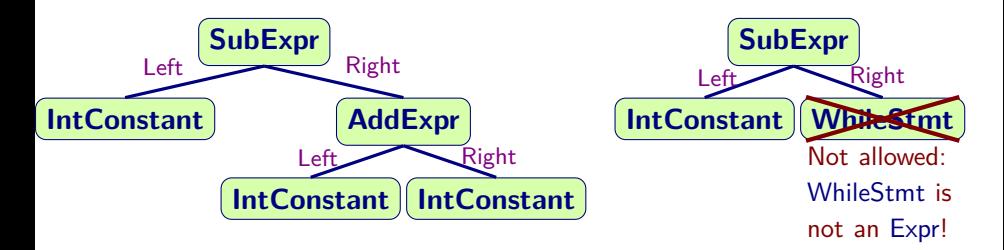

## **Restricting AST Structure**

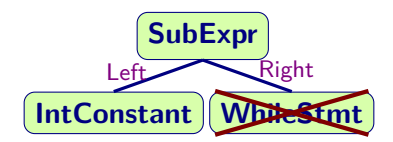

- ▶ Intuition:
	- $\triangleright$  SubExpr wants to subtract values from each other
	- ▶ WhileStmt does not compute a value
- ▶ Parser and type system guarantee that such nonsensical combinations don't occur
	- ▶ Otherwise program analyses would have to check for them

## **Abstract Grammars**

- $\triangleright$  Grammar specifies all permissible tree constructions
- ▶ Consists of *production rules*:
	- ▶ Production (AddExpr): Name of the language construct
	- ▶ Nonterminal (Expr): Category ('supertype') for production
	- $\triangleright$  Components (Left: Expr): Child nodes
		- ▶ Nonterminal components: child nodes
		- ▶ Terminal components: intrinsic attributes
	- AddExpr : Expr ::= Left:Expr Right:Expr;

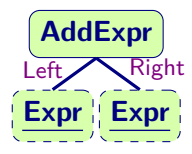

IntConstant : Expr ::= *<*Value:int*>*;

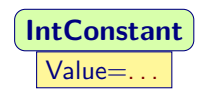

## **Summary**

- ▶ Permissible structure of the AST is governed by the Abstract Grammar
- $\blacktriangleright$  The grammar is specified in terms of *Production Rules* 
	- ▶ Production rules describe the *components* of one Production
	- ▶ Each Production belongs to one Nonterminal
	- ▶ Standard notation: Backus-Naur Form (BNF)
	- ▶ Exact BNF syntax varies between tools; we will use JastAdd's variant
- $\triangleright$  Structure is enforced by parser and type system
- $\Rightarrow$  Simplifies analysis construction
- $\blacktriangleright$  Common nonterminals:
	- ▶ Expr: computes a value
	- ▶ Stmt: triggers a side effect or controls the order of side effects
	- $\triangleright$  Decl: declares or defines a variable/function/...

#### **Some Basic Analyses**

- ▶ Name Analysis:
	- ▶ Which name use binds to which declaration?
- ▶ Type Analysis:
	- ▶ What are the types of all expressions?
- ▶ Static Correctness Checks:
	- ▶ Are there type errors?
	- $\blacktriangleright$  Is a variable unused?
	- $\triangleright$  Are we initialising all variables?

. . .

# **Example: Name Analysis**

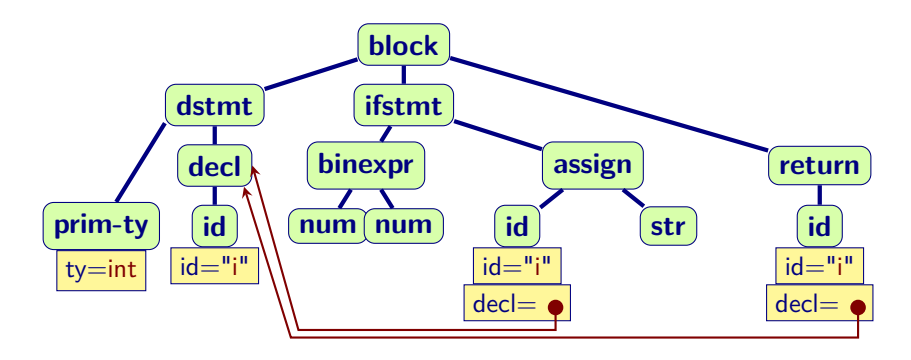

- ▶ For each *id*, compute the corresponding decl
- $\blacktriangleright$  In AST-based IR: keep reference to
- ▶ Check that we found a **decl** node (otherwise **Error**)

# **Example: Type Analysis**

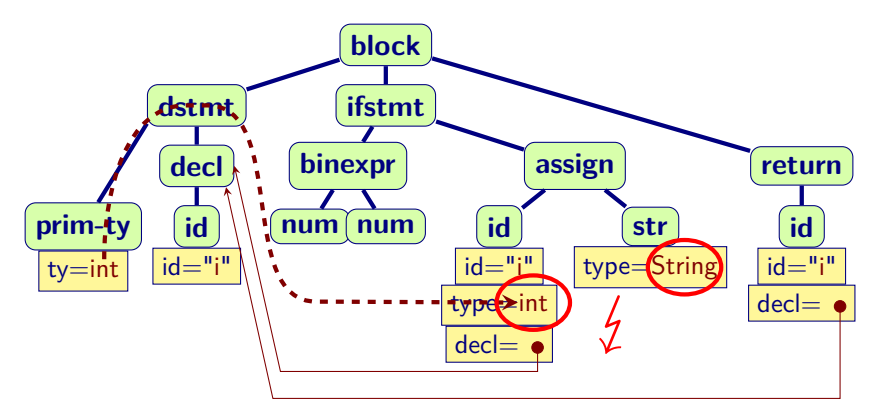

- $\triangleright$  Check that all types are compatible with their operators
- ▶ Must first compute types
- ▶ **assign** node: type error!

Trying to assign String to int variable

## **Summary**

- ▶ Program analysis on AST:
	- $\triangleright$  Enrich AST nodes with additional information
	- ▶ Name Analysis: references to declarations
	- ▶ Type Analysis: types (computed, propagated)
	- ▶ Analyses often need to use results of earlier analyses
- $\triangleright$  Lecture 2 will introduce systematic strategies for computing such information

# **Moving Forward**

#### ▶ **How do we build static program analyses?**

- ▶ Avoid building from scratch: many frameworks available
- $\blacktriangleright$  Re-use where you can
- ▶ **Here**: JastAdd: Next lecture (Flipped!)

#### ▶ **How do we design program analyses?**

- ▶ Theoretical frameworks:
	- ▶ **Type Inference**
	- ▶ **Dataflow analysis**
	- ▶ Abstract interpretation
- ▶ Language Definition:

. . .

▶ **Static Semantics**:

Compile-time/load-time behaviour

▶ **Dynamic Semantics**:

Run-time behaviour

## **Outlook**

#### ▶ **Remember**:

- ▶ Join Moodle today
- ▶ Form groups by Wednesday, 18:00
- ▶ Continuing on static program analysis:
	- ▶ Type Analysis
	- ▶ Data Flow Analysis
	- $\blacktriangleright$  Heap Analysis
- ▶ **Next Lecture**: Wednesday, same time & place:
	- ▶ Topic: Building Program Analyses with Reference Attribute Grammars in JastAdd
	- ▶ **Flipped Classroom lecture**
		- ▶ Watch videos beforehand
		- ▶ Bring questions
		- $\triangleright$  We will discuss material from the videos *based on your questions*

<http://cs.lth.se/EDAP15>